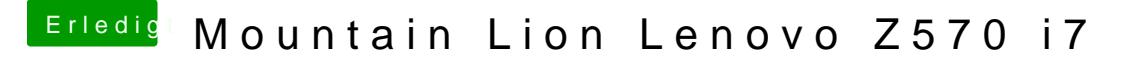

Beitrag von connectit vom 26. Januar 2013, 19:28

Okay werd ich dann auf einen extra Stick im FAT Format tun. Nur ich muss dann noch wissen was ich alles auswählen soll in Multibeast? Also du bist dir sichher das meinem Windoof nix passiert? Wenn ja werde ich es umgehend testen!